## Urban Wood Marketplace Cheat Sheet: Adding Jobs, Trees & Logs

Remember, Marketplace data are organized as **Jobs > Trees > Logs**.

In the Marketplace, Jobs are the top of the food chain when it comes to entering Logs into the system.

- When you create a (New) **Job**, you can immediately enter associated **Trees** and **Logs**.
- When you need to edit a **Log** or a **Tree**, you do so via the (Update) Job Form

## New Job Form:

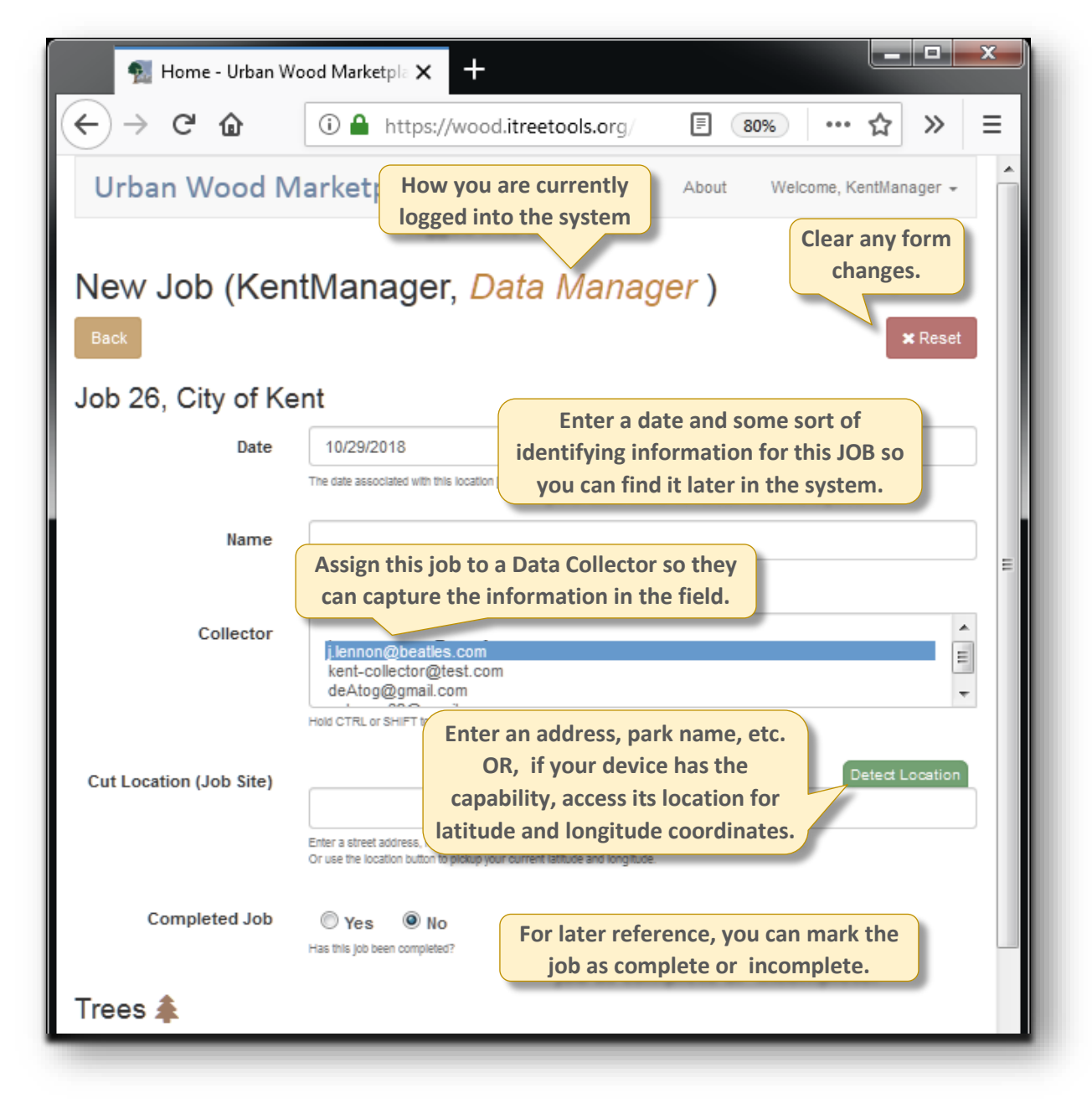

Continued below.

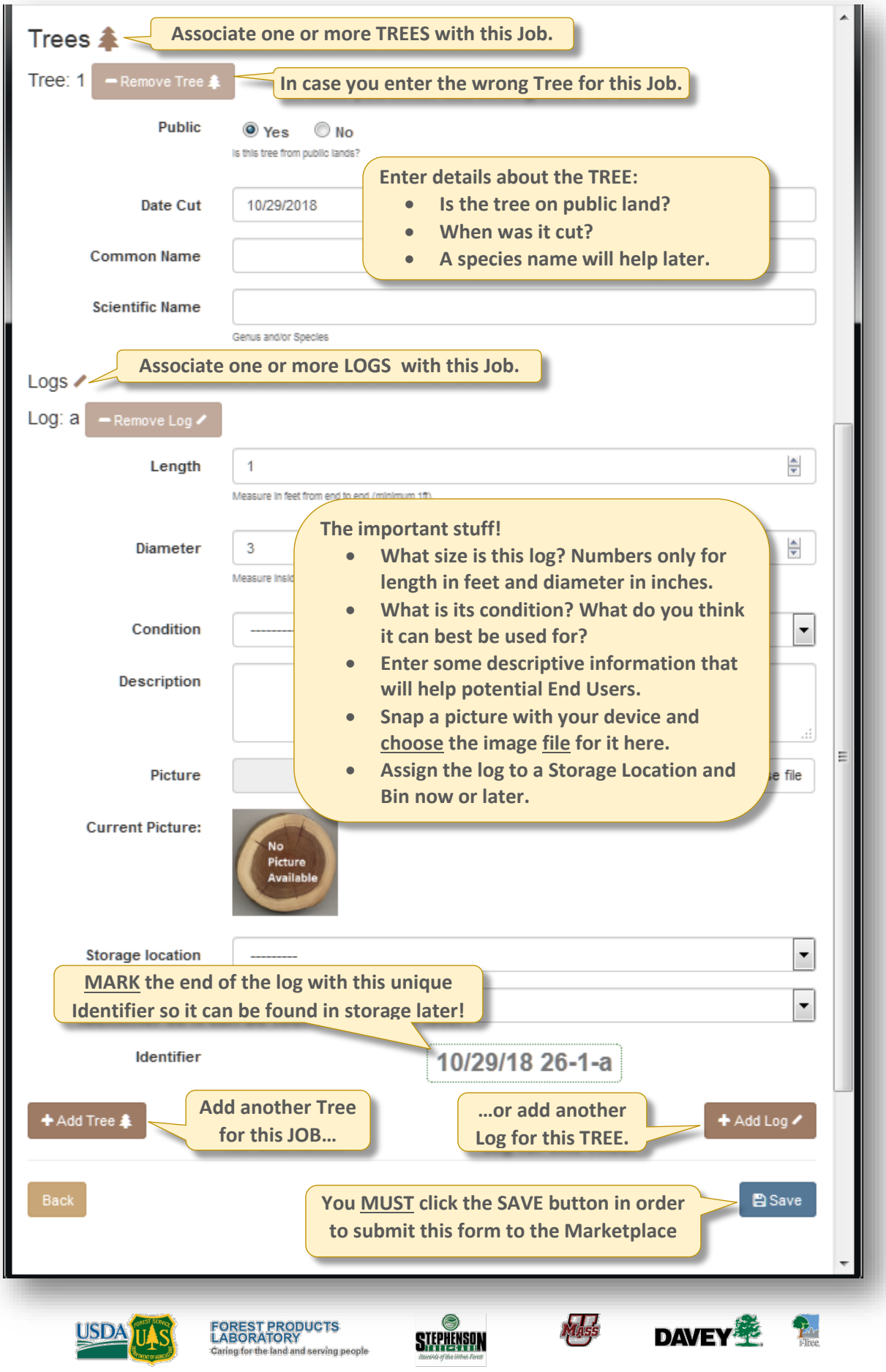